# skillsoft<sup>\*</sup> global **knowledge**

## **Unix, Linux : Les Bases indispensables**

**Durée: 4 Jours Réf de cours: UX001 Méthodes d'apprentissage: Classe à distance**

#### Résumé:

Cette formation est délivrée en synchrone à distance tout en garantissant l'accès à un environnement d'apprentissage complet! Cette formation présente les concepts fondamentaux d'Unix-Linux et constitue un tronc commun technique indispensable pour les informaticiens ayant à travailler sur un système Unix ou Linux quelle qu'en soit la version. Cette formation peut être suivie à distance en synchrone, depuis un centre Global Knowledge proche de chez vous, ou depuis n'importe quel autre site. Le programme (théorie et pratique) suit le même déroulé pédagogique qu'en présentiel. La solution technologique adoptée permet aux apprenants à distance de suivre les présentations faites au tableau, de voir et d'entendre l'instructeur et les participants en temps réel, mais également d'échanger avec eux.

#### Public visé:

Cette formation s'adresse aux administrateurs et ingénieurs amenés à travailler en environnement Unix-Linux.

## Objectifs pédagogiques:

- 
- **Expliquer les fondamentaux d'Unix et sélectionner les** commandes et utilitaires essentiels dans la pratique quotidienne
- A l'issue de la formation, les participants seront capables de :<br>
Citer les aspects essentiels de la programmation Shell (écriture de scripts).

#### Pré-requis:

Aucune connaissance préalable sur Unix ou Linux n'est nécessaire. Avoir de bonnes connaissances générales en informatique.

#### Après cette formation, nous vous conseillons le(s) module(s) suivant(s):

Nous recommandons la formation UX005 Linux Administration système aux professionnels amenés à évoluer en environnement Linux.

- **UX005 Linux Administration système**
- **UX011 Unix / Linux : Programmation Shell**

#### Contenu:

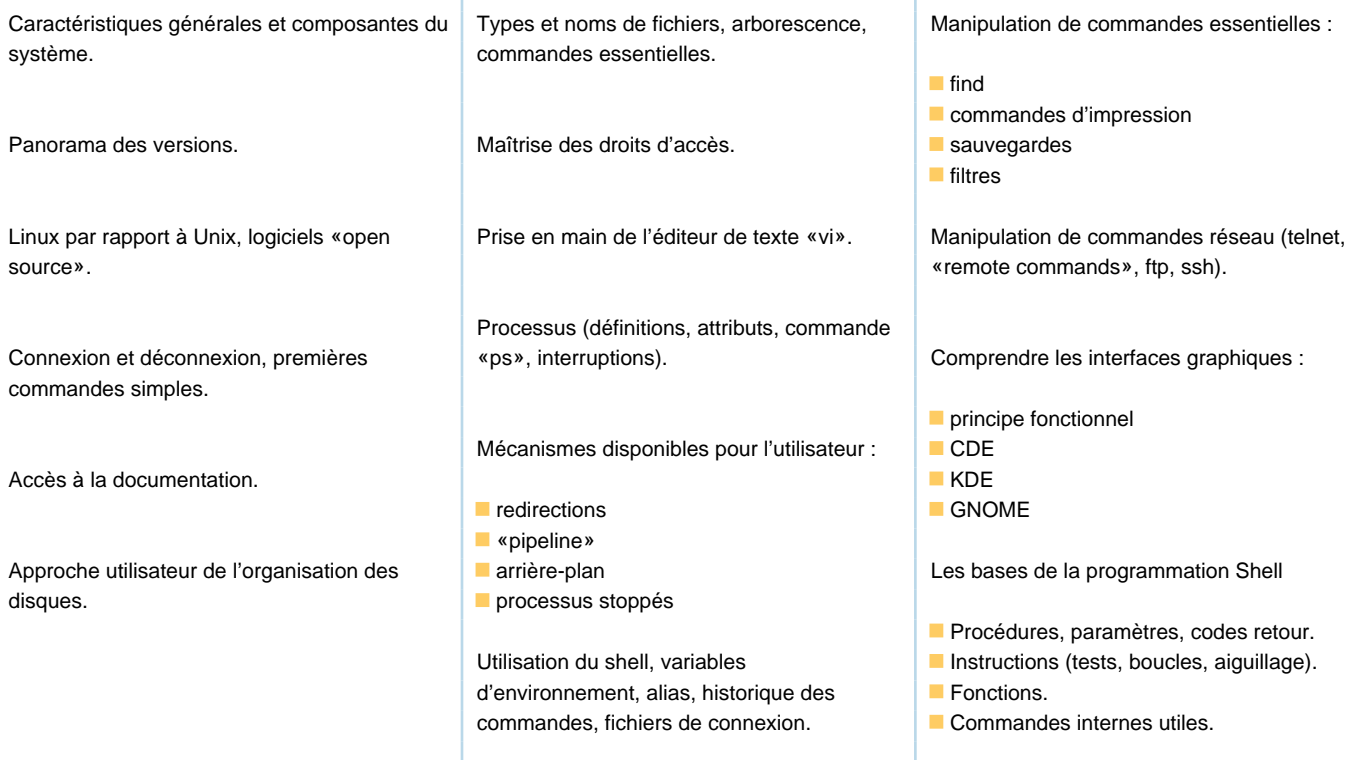

#### Méthodes pédagogiques :

Suivi de cette formation à distance depuis un site client équipé. Il suffit de disposer de :une bonne connexion internetun casque avec microun endroit au calme pour en profiter pleinement

Une fiche explicative est adressée en amont aux participants pour leur permettre de vérifier leur installation technique et de se familiariser avec la solution technologique utilisée.

L'accès à l'environnement d'apprentissage (support de cours officiel UX001 en français, labs), ainsi qu'aux feuilles d'émargement et d'évaluation est assuré.

En savoir plus : https://www.globalknowledge.com/fr-fr/solutions/methodes-d'apprentissage/classe-a-distance

## Autres moyens pédagogiques et de suivi:

• Compétence du formateur : Les experts qui animent la formation sont des spécialistes des matières abordées et ont au minimum cinq ans d'expérience d'animation. Nos équipes ont validé à la fois leurs connaissances techniques (certifications le cas échéant) ainsi que leur compétence pédagogique.

• Suivi d'exécution : Une feuille d'émargement par demi-journée de présence est signée par tous les participants et le formateur. • En fin de formation, le participant est invité à s'auto-évaluer sur l'atteinte des objectifs énoncés, et à répondre à un questionnaire de satisfaction qui sera ensuite étudié par nos équipes pédagogiques en vue de maintenir et d'améliorer la qualité de nos prestations.

#### Délais d'inscription :

• Vous pouvez vous inscrire sur l'une de nos sessions planifiées en inter-entreprises jusqu'à 5 jours ouvrés avant le début de la formation sous réserve de disponibilité de places et de labs le cas échéant.

• Votre place sera confirmée à la réception d'un devis ou """"booking form"""" signé. Vous recevrez ensuite la convocation et les modalités d'accès en présentiel ou distanciel.

• Attention, si cette formation est éligible au Compte Personnel de Formation, vous devrez respecter un délai minimum et non négociable fixé à 11 jours ouvrés avant le début de la session pour vous inscrire via moncompteformation.gouv.fr.

#### Accueil des bénéficiaires :

• En cas de handicap : plus d'info sur globalknowledge.fr/handicap

• Le Règlement intérieur est disponible sur globalknowledge.fr/reglement